Noregs teknisk-naturvitskaplege universitet Institutt for matematiske fag

Nynorsk

Faglig kontakt under eksamen: Professor Jarle Tufto Telefon: 73591888

# Statistisk modellering for biologar og bioteknologar, ST2304 4. juni, 2012 Kl.  $9-13$ Sensur: 25. juni, 2012

Tillatne hjelpemidler: Eit håndskreve gult A4 ark, kalkulator, Tabeller og formler i statistikk (Tapir forlag), K. Rottmann: Matematisk formelsamling.

Hjelpesider for nokre R funskjonar det kan hende du får bruk for følgjer på side 6.

**Oppgåve 1** Gå ut i frå at X er binomisk fordelt med parametere  $n = 50$  og  $p = 0.2$ . Skriv R uttrykk som berekner følgjande.

- a) Sannsynet for hendinga  $X < 10 \cap X > 8$ .
- b) Sannsynet for hendinga  $X \geq 11$ .
- c) Medianen samt nedre og øvre 5%-kvantil til X.
- d) Eit histogram av 1000 simulerte realisasjonar av X.

Oppgåve 2 For å undersøke spreinga av den frammade arten Parkslirekne (Fallopia *japonica*) tel vi, i eit gjeve år, talet på individ y i ruter på  $10 \times 10$  meter plassert langs ein 2 km lang transekt på tvers av spreiingssfronten med mellomrom 100 meter. De observerte dataene er vist i Fig. 1.

a) Forklar kvifor det ville ha vore problematisk og estimere korleis y avheng av x ved hjelp av vanleg lineær regresjon. Ville det hjulpet å log-transformere responsvariabelen y?

Side 1 av 8

Vi tilpassar ein generalisert lineær modell med log link-funksjon kor vi går ut i frå at responsvariabelen er Poissonfordelt i R på følgjande måte.

```
> fit0 <- glm(y~x,fam=poisson(link="log"))
> summary(fit0)
Call:
glm(formula = y \tilde{x}, family = poisson)Deviance Residuals:
   Min 1Q Median 3Q Max
-1.8690 -1.0176 -0.1243 0.3866 2.3161
Coefficients:
             Estimate Std. Error z value Pr(>|z|)
(Intercept) 3.3007888 0.1135983 29.06 <2e-16 ***
x -0.0018694 0.0001814 -10.30 <2e-16 ***
---
Signif. codes: 0 '***' 0.001 '**' 0.01 '*' 0.05 '.' 0.1 ' ' 1
(Dispersion parameter for poisson family taken to be 1)
   Null deviance: 168.514 on 20 degrees of freedom
Residual deviance: 23.428 on 19 degrees of freedom
AIC: 89.35
```

```
Number of Fisher Scoring iterations: 5
```
- b) Skriv opp modellen i matematisk notasjon. Gi ein kort grunngjeving for kvifor føresetnadene i modellen kan vere fornuftige.
- c) Tekne ein kurve (for hand) i Fig. 1 som representerar estimert forventa tal på individ i kvar rute som funksjon av avstand  $x$ . Lever side 3 saman med besvarelsen eller tekne opp guren på nytt på eiget ark.
- d) Test om det er overdispersjon i dataene og diskuter ulike mekanismar som kan generere overdispersjon i denne konkrete situasjonen.

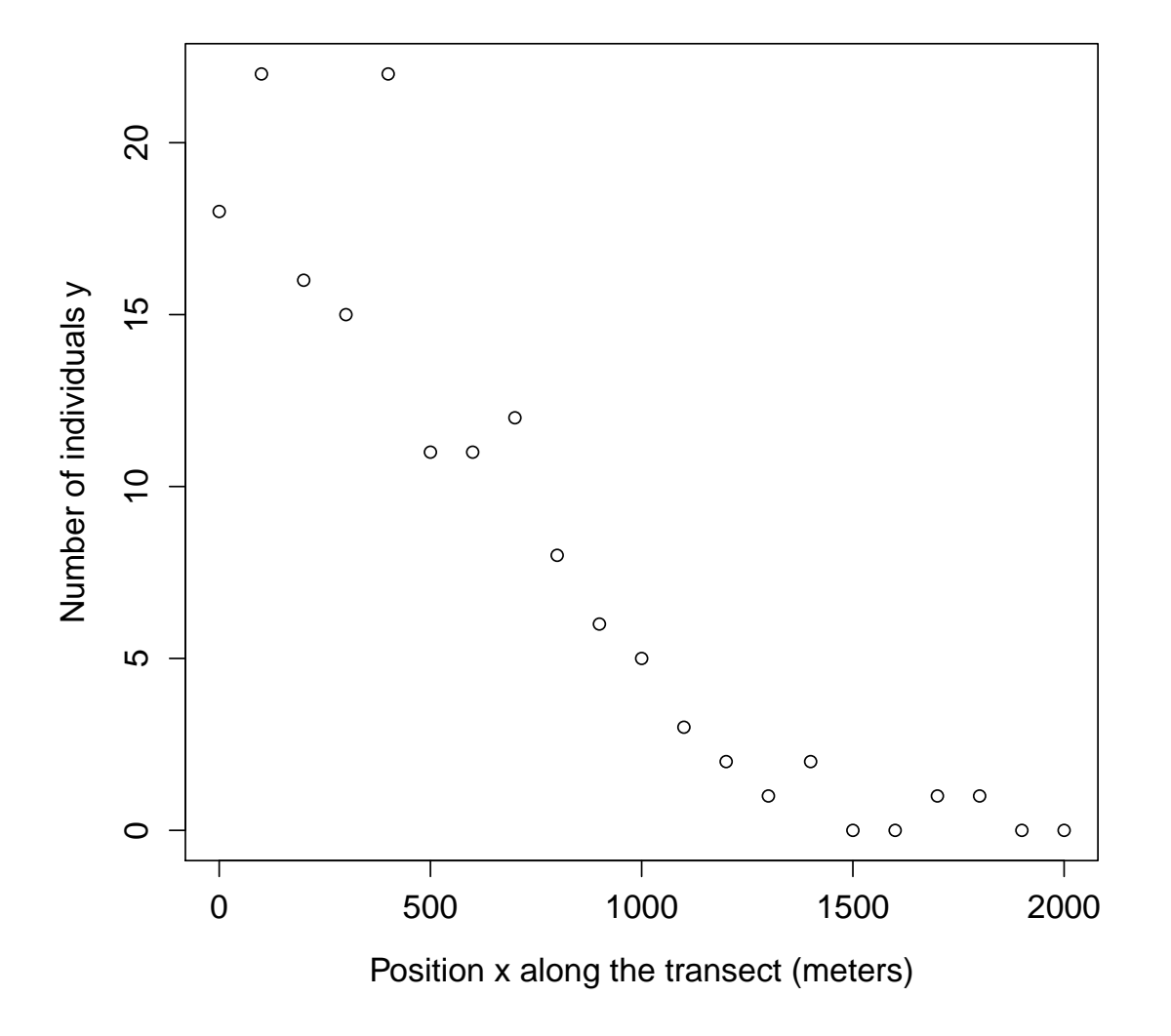

Figur 1: Observerte data

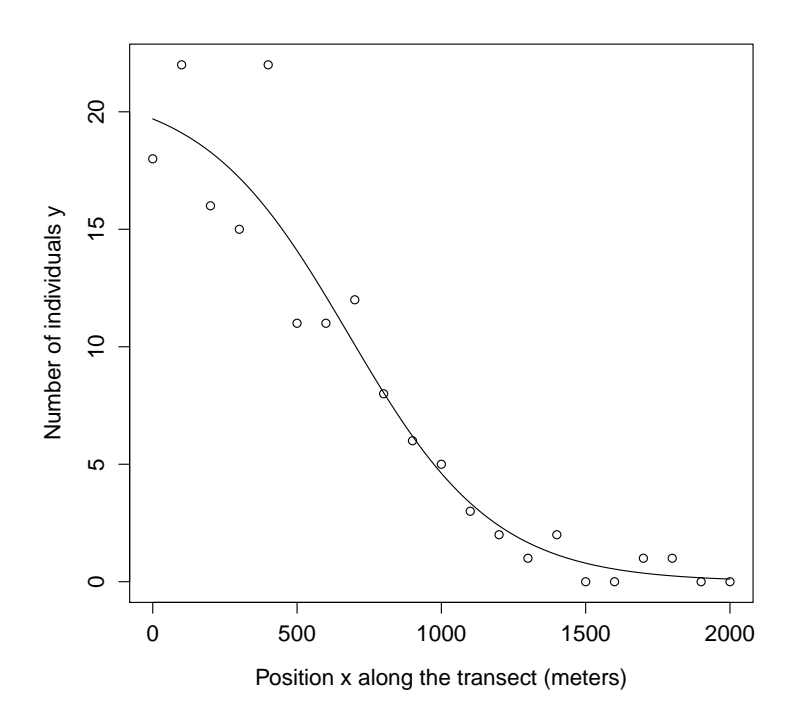

Figur 2: Alternative model

Ut i frå teoretiske spreiingsmodellar er det rimeleg å gå ut i frå at populasjonstettleiken (f.eks. uttrykkt ved gjennomsnittleg tal på individ per rute) vil stabilisere seg rundt enn viss lokal bæreevne K et stykke bak spreiingsfronten og at populasjonstettleiken  $\lambda$  som funksjon av posisjon x difor bør være beskrevet ved en sigmoid kurve, til dømes funskjonen

$$
\lambda = \frac{K}{1 + e^{c(x - x_0)}}\tag{1}
$$

Denne funksjonen går mot K når  $x \to -\infty$ , har  $x_0$  som vendepunkt, og parameteren c bestemmer kor "bratt" kurva er, sjå Fig. 2. Gå som før ut i frå at observert antall individ i de ulike posisjonane x er Poissonfordelt med parameter  $\lambda$  gitt ved ligning (1).

- e) Skriv ein R-funskjon lnL som reknar ut den negative log likelihoodfunksjonen for denne modellen, gjeve at vektorane x og y som før inneheld dei observerte dataene. La funksjonens fyrste argument vere ein vektor som inneheld verde av parameterne  $x_0$ , c og K.
- f) Tilpasning av modellen gjeve ved (1) ved hjelp av numeriske metodar gjev følgjande resultat i R.

```
ST2304 Stat. mod. for biol. og biotekn.4. juni, 2012 Side 5 av 8
    > fitH1 <- optim(c(1000,.005,30),lnL,x=x,y=y,hessian=TRUE)
    > fitH1
    $par
    [1] 678.620207245 -0.003950444 21.046689225
    $value
    [1] 36.32522
    $counts
    function gradient
         431 NA
    $convergence
    \lceil 1 \rceil 0
    $message
    NULL
    $hessian
                 [ , 1] [ , 2] [ , 3][1,] 4.129781e-04 2.478797e+01 9.426691e-03
    [2,] 2.478797e+01 5.609630e+06 1.312663e+02
    [3,] 9.426691e-03 1.312663e+02 3.521738e-01
    > solve(fitH1$hessian)
                  [ , 1 ] [ , 2 ] [ , 3 ][1,] 1.261668e+04 -4.826937e-02 -3.197211e+02
    [2,] -4.826937e-02 3.645042e-07 1.156172e-03
    [3,] -3.197211e+02  1.156172e-03  1.096659e+01
```
Det kan visast at den generaliserte lineære modellen i punkt b) er nøsta i modellen gjeve ved likning (1). Bruk dette til å utføre ein tilnærma test av modellen i punkt b) versus modellen gjeve ved ligning (1). Kor mange frihetsgrader har testobservatoren? Det oppgis at det maksimale log likelihoodet for den generaliserte lineære modellen i punkt b) er -42.67. Rekn også ut et estimat standardfeilen til estimatet av K.

Binomial package:stats R Documentation

```
The Binomial Distribution
Description:
```
Density, distribution function, quantile function and random generation for the binomial distribution with parameters `size' and 'prob'.

Usage:

```
dbinom(x, size, prob, log = FALSE)pbinom(q, size, prob, lower.tail = TRUE, log.p = FALSE)
qbinom(p, size, prob, lower.tail = TRUE, log.p = FALSE)
rbinom(n, size, prob)
```
Arguments:

- x, q: vector of quantiles.
	- p: vector of probabilities.

n: number of observations. If 'length(n) > 1', the length is<br>taken to be the number required.

size: number of trials (zero or more).

prob: probability of success on each trial.

log, log.p: logical; if TRUE, probabilities p are given as log(p).

lower.tail: logical; if TRUE (default), probabilities are  $P[X \leq x]$ , otherwise, P[X > x].

Details:

The binomial distribution with 'size' = n and 'prob' = p has density

 $p(x) =$ choose $(n, x)$   $p^x$   $(1-p)^x (n-x)$ 

for  $x = 0, \ldots, n$ . Note that binomial \_coefficients\_ can be computed by 'choose' in R.

If an element of  $'x'$  is not integer, the result of  $'$ dbinom' is zero, with a warning. p(x) is computed using Loader's algorithm, see the reference below.

The quantile is defined as the smallest value x such that  $F(x)$  >= p, where F is the distribution function.

### Value:

`dbinom' gives the density, `pbinom' gives the distribution function, `qbinom' gives the quantile function and `rbinom' generates random deviates.

If 'size' is not an integer, 'NaN' is returned.

# Source:

For 'dbinom' a saddle-point expansion is used: see

Catherine Loader (2000). \_Fast and Accurate Computation of Binomial Probabilities\_; available from <URL: http://www.herine.net/stat/software/dbinom.html>.

`pbinom' uses `pbeta'.

`qbinom' uses the Cornish-Fisher Expansion to include a skewness correction to a normal approximation, followed by a search.

`rbinom' (for `size < .Machine\$integer.max') is based on

Kachitvichyanukul, V. and Schmeiser, B. W. (1988) Binomial random variate generation. \_Communications of the ACM\_, \*31\*, 216-222.

For larger values it uses inversion.

See Also:

Distributions for other standard distributions, including

'dnbinom' for the negative binomial, and 'dpois' for the Poisson distribution. Examples: require(graphics) # Compute P(45 < X < 55) for X Binomial(100,0.5) sum(dbinom(46:54, 100, 0.5))

## Using "log = TRUE" for an extended range : n <- 2000<br>
k <- seq(0, n, by = 20)<br>
k <- seq(0, n, by = 20)<br>
plot (k, dbinom(k, n, pi/10, log=TRUE), type='1', ylab="log density",<br>
main = "dbinom(\*, log=TRUE) is better than log(dbinom(\*))")<br>
lines(k, log(dbinom(k, n, pi

# Histograms

Description:

The generic function 'hist' computes a histogram of the given data values. If `plot=TRUE', the resulting object of class `"histogram"' is plotted by `plot.histogram', before it is returned.

# Usage:

hist $(x, \ldots)$ ## Default S3 method: hist(x, breaks = "Sturges", freq = NULL, probability = !freq,<br>include.lowest = TRUE, right = TRUE,<br>density = NULL, angle = 45, col = NULL, border = NULL,<br>main = paste("Histogram of" , xname),<br>xlim = range(breaks), ylim = NULL, xlab = xname, ylab, axes = TRUE, plot = TRUE, labels = FALSE, nclass = NULL, warn.unused = TRUE, ...)

# Arguments:

x: a vector of values for which the histogram is desired.

```
breaks: one of:
```
• a vector giving the breakpoints between histogram cells,

- a single number giving the number of cells for the histogram,
- a character string naming an algorithm to compute the number of cells (see `Details'),
- a function to compute the number of cells.

In the last three cases the number is a suggestion only.

freq: logical; if `TRUE', the histogram graphic is a representation of frequencies, the `counts' component of the result; if `FALSE', probability densities, component `density', are plotted (so that the histogram has a total area of one). Defaults to `TRUE' \_if and only if\_ `breaks' are equidistant (and `probability' is not specified).

probability: an \_alias\_ for '!freq', for S compatibility.

- include.lowest: logical; if 'TRUE', an 'x[i]' equal to the 'breaks'<br>value will be included in the first (or last, for 'right =<br>FALSE') bar. This will be ignored (with a warning) unless `breaks' is a vector.
- right: logical; if `TRUE', the histogram cells are right-closed (left open) intervals.
- density: the density of shading lines, in lines per inch. The default value of `NULL' means that no shading lines are drawn.

Non-positive values of `density' also inhibit the drawing of shading lines.

angle: the slope of shading lines, given as an angle in degrees (counter-clockwise).

- col: a colour to be used to fill the bars. The default of `NULL' yields unfilled bars.
- border: the color of the border around the bars. The default is to use the standard foreground color.

main, xlab, ylab: these arguments to 'title' have useful defaults here.

- xlim, ylim: the range of x and y values with sensible defaults. Note that `xlim' is \_not\_ used to define the histogram (breaks), but only for plotting (when `plot = TRUE').
	- axes: logical. If 'TRUE' (default), axes are draw if the plot is drawn.
	- plot: logical. If `TRUE' (default), a histogram is plotted, otherwise a list of breaks and counts is returned. In the latter case, a warning is used if (typically graphical) arguments are specified that only apply to the `plot = TRUE' case.
	- labels: logical or character. Additionally draw labels on top of bars, if not `FALSE'; see `plot.histogram'.
	- nclass: numeric (integer). For S(-PLUS) compatibility only, `nclass' is equivalent to `breaks' for a scalar or character argument.

warn.unused: logical. If 'plot=FALSE' and 'warn.unused=TRUE', a warning will be issued when graphical parameters are passed to `hist.default()'.

...: further arguments and graphical parameters passed to `plot.histogram' and thence to `title' and `axis' (if `plot=TRUE').

### Details:

The definition of \_histogram\_ differs by source (with country-specific biases). R's default with equi-spaced breaks (also the default) is to plot the counts in the cells defined by `breaks'. Thus the height of a rectangle is proportional to the number of points falling into the cell, as is the area \_provided\_ the breaks are equally-spaced.

The default with non-equi-spaced breaks is to give a plot of area<br>one, in which the \_area\_ of the rectangles is the fraction of the<br>data points falling in the cells.

If 'right = TRUE' (default), the histogram cells are intervals of<br>the form '(a, b]', i.e., they include their right-hand endpoint, but not their left one, with the exception of the first cell when 'include.lowest' is 'TRUE'.

For  $'right = FALSE'$ , the intervals are of the form  $'(a, b)$ ', and 'include.lowest' means ' include highest '.

A numerical tolerance of 1e-7 times the median bin size is applied when counting entries on the edges of bins. This is not included in the reported `breaks' nor (as from R 2.11.0) in the calculation of `density'.

The default for 'breaks' is '"Sturges"': see 'nclass.Sturges'.<br>Other names for which algorithms are supplied are '"Scott"' and<br>"FD"' / "Freedman-Diaconis"' (with corresponding functions<br>'nclass.scott' and 'nclass.FD'). Cas will compute the intended number of breaks as a function of 'x'.

Value:

an object of class '"histogram"' which is a list with components:

breaks: the n+1 cell boundaries (= 'breaks' if that was a vector). These are the nominal breaks, not with the boundary fuzz.

counts: n integers; for each cell, the number of  $x[]$  inside.

# density: values  $f^{\circ}(x[i])$ , as estimated density values. If  $i$  all(diff(breaks) == 1)', they are the relative frequencies  $(i$ counts/n' and in general satisfy sum[i;  $f^{\circ}(x[i])$ ] (b[i+1]-b[i])] = 1, where b[i] =  $i$  preaks

intensities: same as `density'. Deprecated, but retained for compatibility.

mids: the n cell midpoints.

xname: a character string with the actual  $'x'$  argument name.

equidist: logical, indicating if the distances between 'breaks' are all the same.

References:

Becker, R. A., Chambers, J. M. and Wilks, A. R. (1988) \_The New S Language\_. Wadsworth & Brooks/Cole.

Venables, W. N. and Ripley. B. D. (2002) \_Modern Applied Statistics with S\_. Springer.

See Also:

`nclass.Sturges', `stem', `density', `truehist' in package `MASS'.

Typical plots with vertical bars are \_not\_ histograms. Consider `barplot' or `plot(\*, type = "h")' for such bar plots.

Examples:

op <- par(mfrow=c(2, 2)) hist(islands) utils::str(hist(islands, col="gray", labels = TRUE))

hist(sqrt(islands), breaks = 12, col="lightblue", border="pink") ##-- For non-equidistant breaks, counts should NOT be graphed unscaled: r <- hist(sqrt(islands), breaks = c(4\*0:5, 10\*3:5, 70, 100, 140), col='blue1') text(r\$mids, r\$density, r\$counts, adj=c(.5, -.5), col='blue3')<br>sapply(r[2:3], sum)<br>sum(r\$density \* diff(r\$breaks)) # == 1<br>lines(r, lty = 3, border = "purple") # -> lines.histogram(\*)<br>par(op) require(utils) # for str str(hist(islands, breaks=12, plot= FALSE)) #-> 10 (~= 12) breaks str(hist(islands, breaks=c(12,20,36,80,200,1000,17000), plot = FALSE))

hist(islands, breaks=c(12,20,36,80,200,1000,17000), freq = TRUE, main = "WRONG histogram") # and warning

require(stats) set.seed(14) x <- rchisq(100, df = 4)

## Comparing data with a model distribution should be done with qqplot()! qqplot(x, qchisq(ppoints(x), df = 4)); abline(0,1, col = 2, lty =

## if you really insist on using hist() ... : hist(x, freq = FALSE, ylim = c(0, 0.2)) curve(dchisq(x, df = 4), col = 2, lty = 2, lwd = 2, add = TRUE) ------------------------------------------------------------------------------- package:stats

The Poisson Distribution

#### Description:

Density, distribution function, quantile function and random generation for the Poisson distribution with parameter `lambda'.

Usage:

dpois(x, lambda, log = FALSE) ppois(q, lambda, lower.tail = TRUE, log.p = FALSE) qpois(p, lambda, lower.tail = TRUE, log.p = FALSE) rpois(n, lambda)

Arguments:

x: vector of (non-negative integer) quantiles.

q: vector of quantiles.

p: vector of probabilities.

n: number of random values to return.

# lambda: vector of (non-negative) means.

log, log.p: logical; if TRUE, probabilities p are given as log(p).

lower.tail: logical; if TRUE (default), probabilities are P[X <= x], otherwise, P[X > x].

# Details:

The Poisson distribution has density

# $p(x) =$  lambda^x exp(-lambda)/x!

for  $x = 0, 1, 2, ...$  The mean and variance are  $E(X) = Var(X) =$ lambda.

If an element of 'x' is not integer, the result of 'dpois' is<br>zero, with a warning. p(x) is computed using Loader's algorithm,<br>see the reference in 'dbinom'.

The quantile is right continuous: 'qpois(p, lambda)' is the<br>smallest integer x such that P(X <= x) >= p.

Setting 'lower.tail = FALSE' allows to get much more precise<br>results when the default, 'lower.tail = TRUE' would return 1, see<br>the example below.

# Value:

`dpois' gives the (log) density, `ppois' gives the (log) distribution function, `qpois' gives the quantile function, and `rpois' generates random deviates.

Invalid 'lambda' will result in return value 'NaN', with a warning.

Source:

`dpois' uses C code contributed by Catherine Loader (see `dbinom').

`ppois' uses `pgamma'.

`qpois' uses the Cornish-Fisher Expansion to include a skewness correction to a normal approximation, followed by a search.

`rpois' uses

Ahrens, J. H. and Dieter, U. (1982). Computer generation of Poisson deviates from modified normal distributions. \_ACM Transactions on Mathematical Software\_, \*8\*, 163-179.

See Also:

Distributions for other standard distributions, including 'dbinom'<br>for the binomial and 'dnbinom' for the negative binomial distribution.

`poisson.test'.

Examples:

# require(graphics)

-log(dpois(0:7, lambda=1) \* gamma(1+ 0:7)) # == 1 Ni <- rpois(50, lambda = 4); table(factor(Ni, 0:max(Ni)))

1 - ppois(10\*(15:25), lambda=100) # becomes 0 (cancellation) ppois(10\*(15:25), lambda=100, lower.tail=FALSE) # no cancellation

par(mfrow = c(2, 1)) x <- seq(-0.01, 5, 0.01) plot(x, ppois(x, 1), type="s", ylab="F(x)", main="Poisson(1) CDF")<br>plot(x, pbinomí(x, 100, 0.01),type="s", ylab="F(x)",<br>main="Binomial(100, 0.01) CDF")